## Lección 12Seguridad y criptografíaEjemplos de aplicación

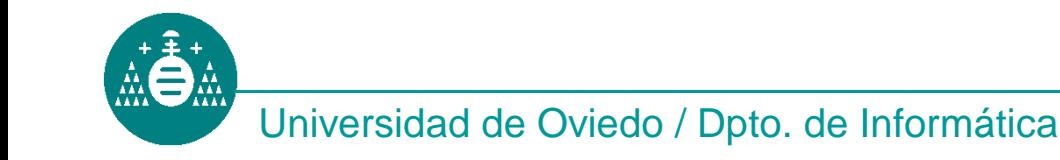

ATC-Distribuidas

### Ejemplos de aplicaciones criptográficas

- $\bullet$ Criptografía de clave simétrica –Kerberos
- $\bullet$ Criptografía de clave pública –– PGP, PKI
- Sistemas mixtos<br>— ऽऽम –**SSH**

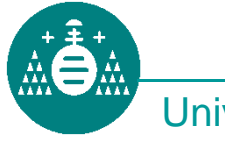

#### Clave simétrica: Kerberos

- Desarrollado en los 80 en el MIT. La versión 5 (1993) se ha convertido en un estándar de Internet (RFC 1510).
- Se usa en Windows 2000, XP y Server 2003. Es el sistema de autenticación por defecto de DCE.
- Evita que las contraseñas viajen a través de la red (en claro o cifradas).

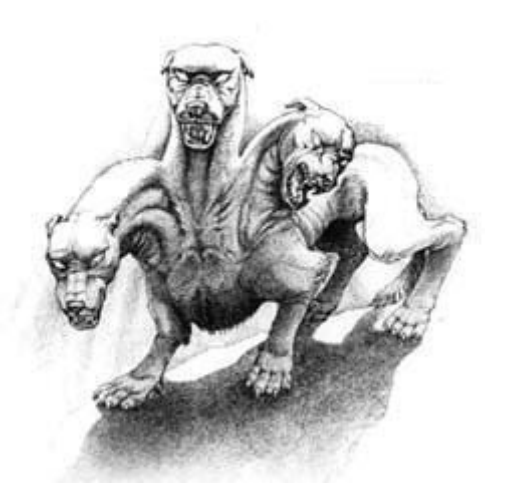

El nombre está basado en Cancerbero, el perro de la mitología griega que, con tres cabezas y el lomo erizado de serpientes, cuidada las puertas del Hades. Hércules le venció.

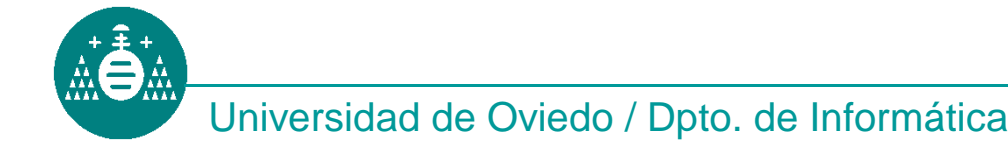

- Ticket.- Elemento que prueba ante un<br>servicio determinado, que un cliente se servicio determinado, que un cliente se ha autenticado recientemente con Kerberos. Tienen tiempo de expiración.
- $\bullet$ la clave de sesión apropiada que contiene el nombre del cliente y una marca temporal. Demuestra la identidad del usuario.
- Clave de sesión Clave secreta generada aleatoriamente por Kerberos y enviada a un cliente para su uso en una<br>comunicación particular con algún servidor.

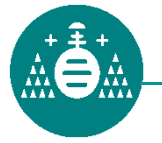

#### Elementos de Kerberos

- Un servidor Kerberos se conoce como Centro de<br>• Distribución de Claves (KDC, Kev Distribution Distribución de Claves (KDC, Key Distribution Center).
- Cada KDC ofrece dos servicios:
	- Servicio de Autenticación (AS, Autentication Service).- Es el que se encarga de validar al usuario frente al sistema. Sustituye al login clásico.
	- **Servicio de Concesión de Tickets (TGS,** Ticket *Granting Service)*.- Emite tickets que autorizan al usuario<br>para acceder a un servicio determinado. para acceder a un servicio determinado.
- Un ticket Kerberos tiene un período de validez fijo que comienza en t1 y acaba en t2. El ticket que autoriza al cliente C a acceder al servicio S es dela forma:

```
\{C, S, t1, Kcs\}_{Ks} \rightarrow \{ticket(C, S)\}_{Ks}
```
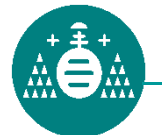

#### Protocolo Kerberos. Autenticación

1. Al iniciar sesión, el cliente se autentifica con el AS y recibe un ticket para poder acceder al TGS:

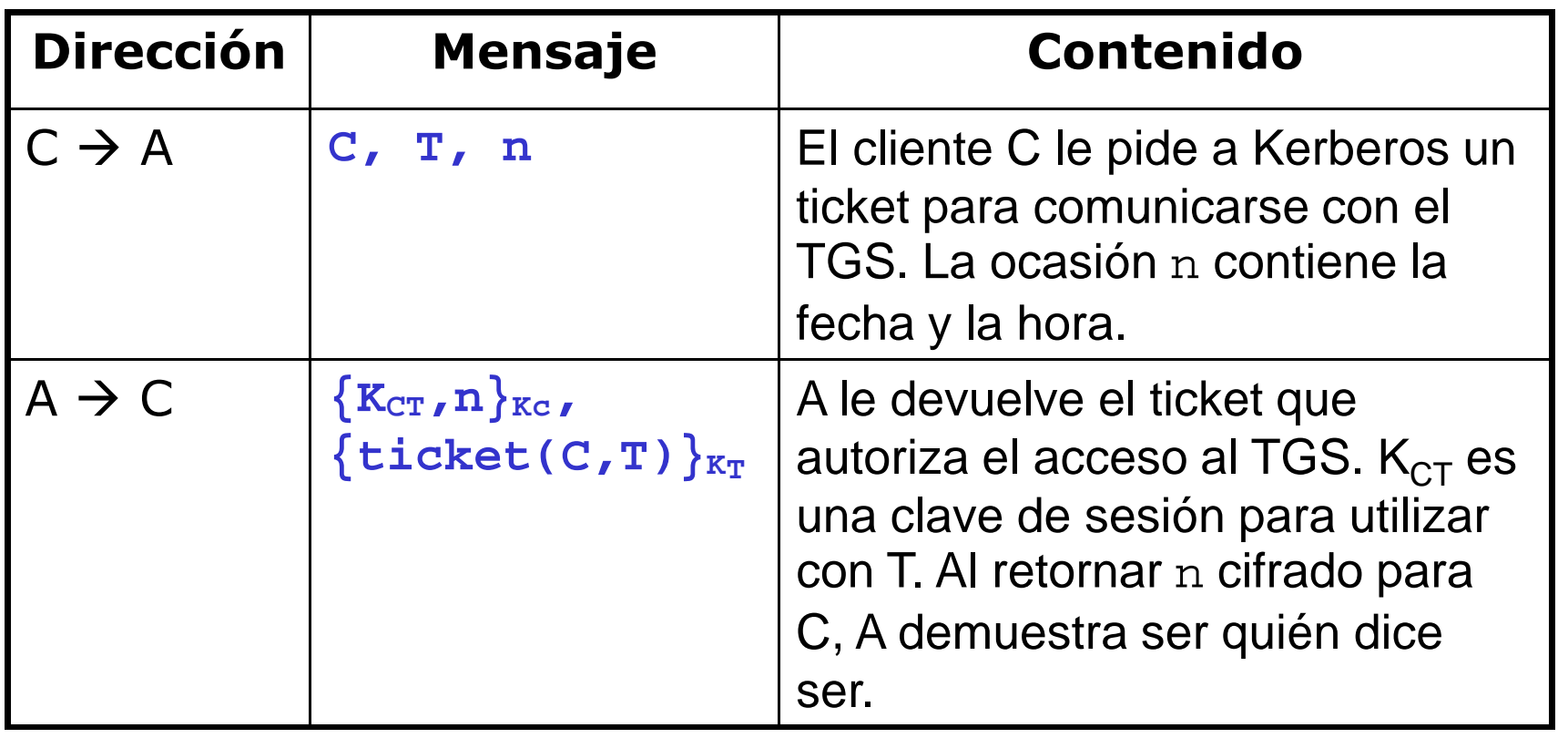

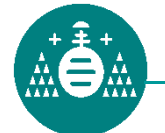

2. El cliente solicita al TGS un ticket para acceder al servicio S:

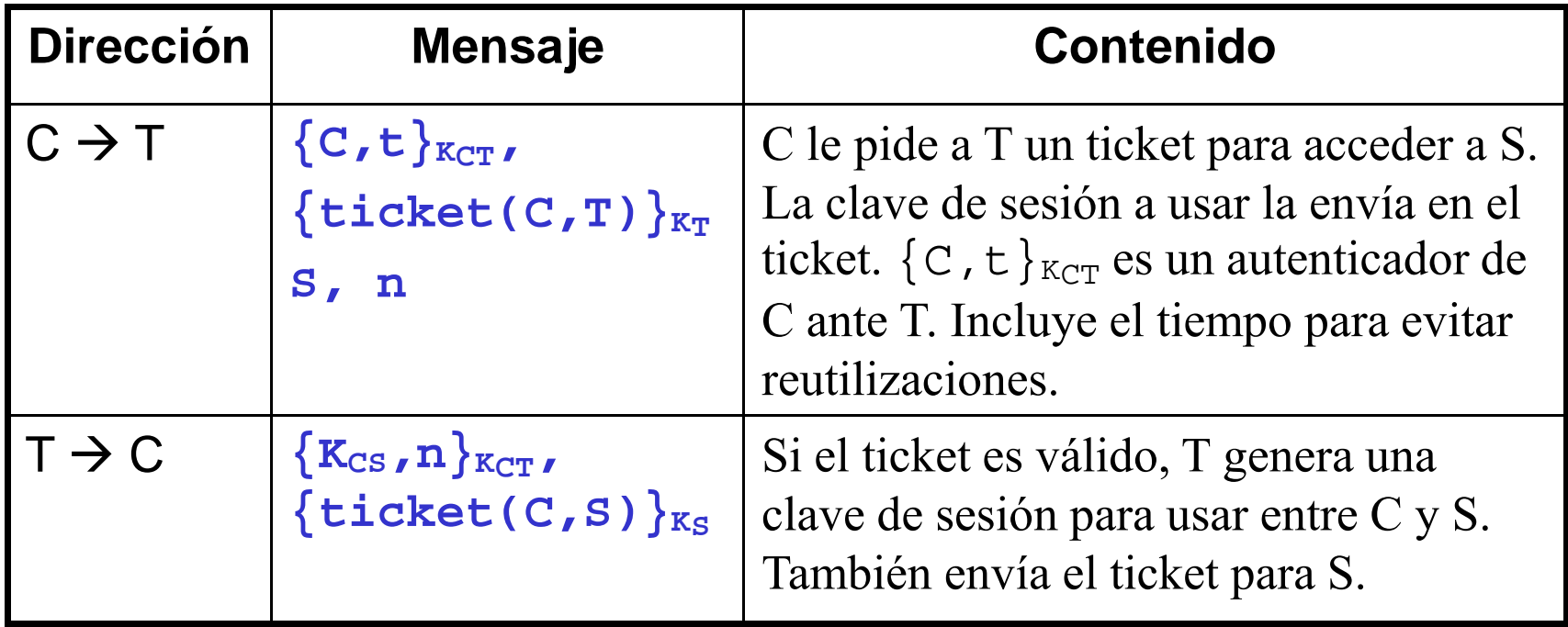

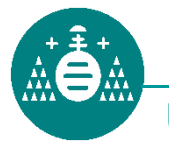

### 3. El cliente accede al servicio S:

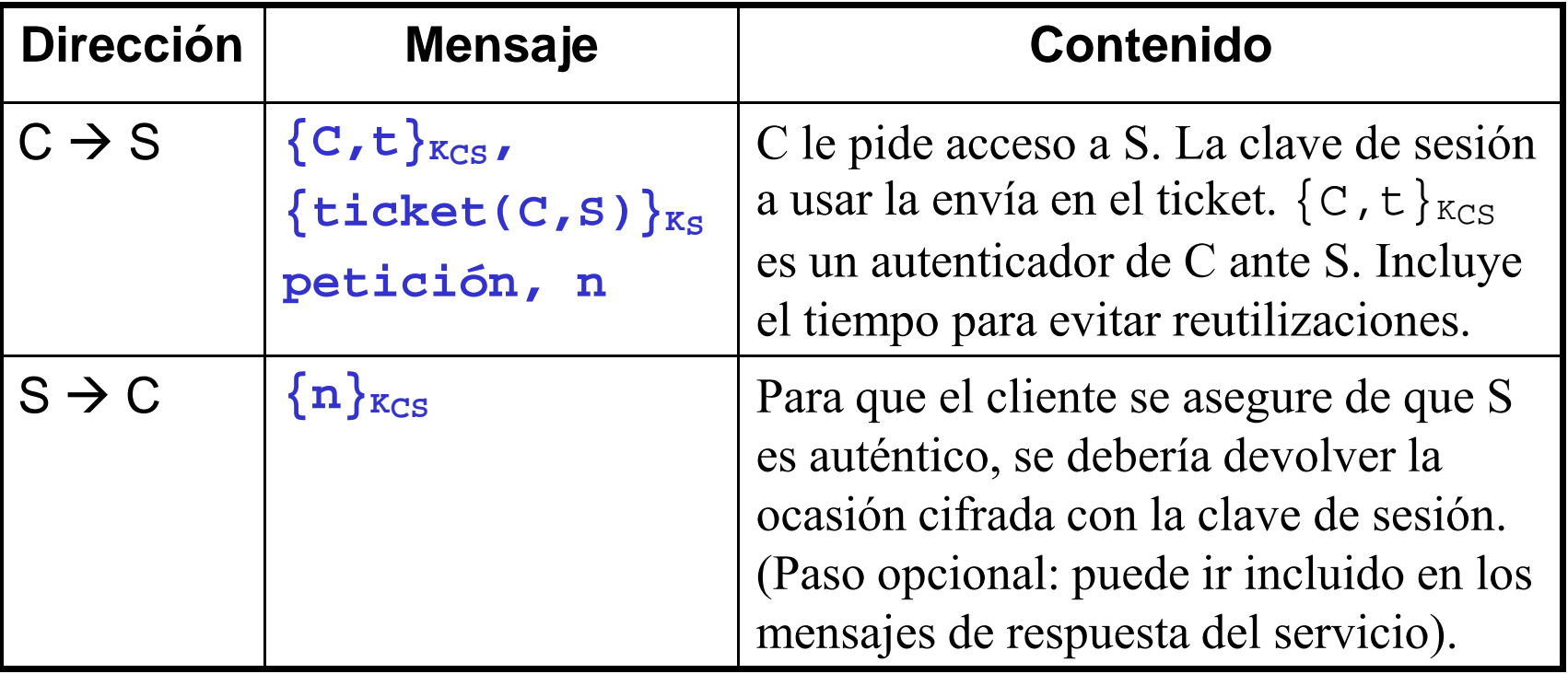

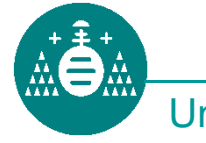

### Clave asimétrica: PGP, GnuPG

- $\bullet$ Este sistema está orientado a la<br>comunicación entre nersonas (vía comunicación entre personas (vía email)
- Se hace uso de una pareja de claves<br>• privada/pública para privada/pública para:
	- –Cifrar mensajes secretos
	- –– Firmar mensajes públicos
	- –Cifrar y firmar.<br>'
- $\bullet$ Véanse los documentos de prácticas

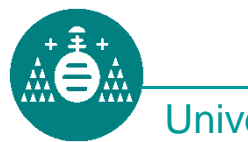

### Infraestructura de Clave Pública (PKI)

- Una PKI es un conjunto de hardware, software, políticas y procedimientos de seguridad que permiten enlazar claves públicas con identidades de usuario.
- Se garantiza la seguridad de operaciones como el cifrado, la firma digital y las transacciones electrónicas.
- La PKI permite a los usuarios autenticarse ante otros y usar la información de los Certificados de Identidadpara cifrar/descifrar información o firmar digitalmente.
- El certificado de identidad contiene la clave pública del usuario y lo firma digitalmente (garantiza su autenticidad) una Entidad Certificadora.
- En España se utiliza una PKI basada en X.509 para implementar los Certificados de Identidad Personal y el nuevo DNI electrónico

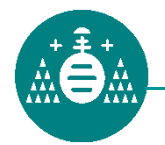

#### Elementos de una PKI

- La Autoridad de Certificación(CA). Es la encargada de emitir<br>y revocar certificados. Da legitimidad a la relación de una<br>clave pública con la identidad del usuario. En España es la<br>Fábrica Nacional de Moneda y Timbre (FN
- La Autoridad de Registro(RA). Es la encargada de verificar el<br>enlace entre los certificados y la identidad de los titulares. En<br>España hay varias: Oficinas de la Agencia Tributaria, Oficinas<br>del Instituto Nacional de la Ayuntamientos, etc.
- El repositorio de certificados y el repositorio con la listas de revocación de certificados(CRL). Lugares donde se almacena la información.
- La Autoridad de Validación(VA). Comprueba la validez de los certificados digitales. En España, es la FNMT y el Ministerio de Administraciones Públicas.
- La Autoridad de sellado de tie firmar documentos para garantizar su existencia antes de un determinado instante de tiempo.
- **•** Los usuarios finales Poseen un pública) y un certificado asociado a su clave pública.

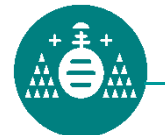

#### X.509 El estándar de PKI

- Para que un sistema PKI sea efectivo y usable, los algoritmos que usa deben ser conocidos y accesibles a todos.
- X.509 es un estándar que, entre otras cosas, define el formato de los certificados de identificación y el algoritmo de verificación de dichos certificados.
- En X.509 se asume un sistema jerárquico estricto de Autoridades de Certificación. Difiere del sistema de redes de confianza de PGP.
	- Cada usuario tiene un certificado de identidad firmado por una CA.
	- Las Autoridades de Certificación a su vez tienen certificados de identidad firmados por otras CA de mayor nivel.
	- Dos usuarios pueden diferir en la CA que les firma su certificado.
	- Para que puedan confiar uno en el otro tienen que ascender por el árbol de CA's hasta que encuentran una Autoridad de Certificación en la que confíen.
	- El punto más alto del árbol de confianza son los Certificados Raíz.<br>Es un certificado sin firmar o autofirmado. Creemos en él. Es un certificado sin firmar o autofirmado. Creemos en él.

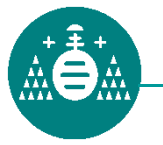

### X.509 El estándar de PKI (II)

Los Certificados Raíz pueden venir preinstalados en el software. Ejemplo Internet Explorer y los certificados de Verisign.

- La sintaxis de los certificados X.509 se define con ASN.1. Tienen la siguiente estructura:
- **Certificado** 
	- **Versión**
	- **Número de serie**
	- **ID del algoritmo**
	- **Emisor**
	- **Validez** 
		- **No antes de**
		- **No después de**
	- –**Tema**
	- **Tema información de clave pública** 
		- **Algoritmo de clave pública**
		- **Tema clave pública**
	- **Identificador único de emisor (opcional)**
	- –**Identificador único de tema (opcional)**
	- **Extensiones (optional)** 
		- •**...**
- **Algoritmo de certificado de firma**
- **Certificado de firma**

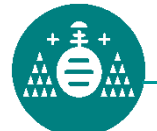

#### X.509 Ejemplo de certificado

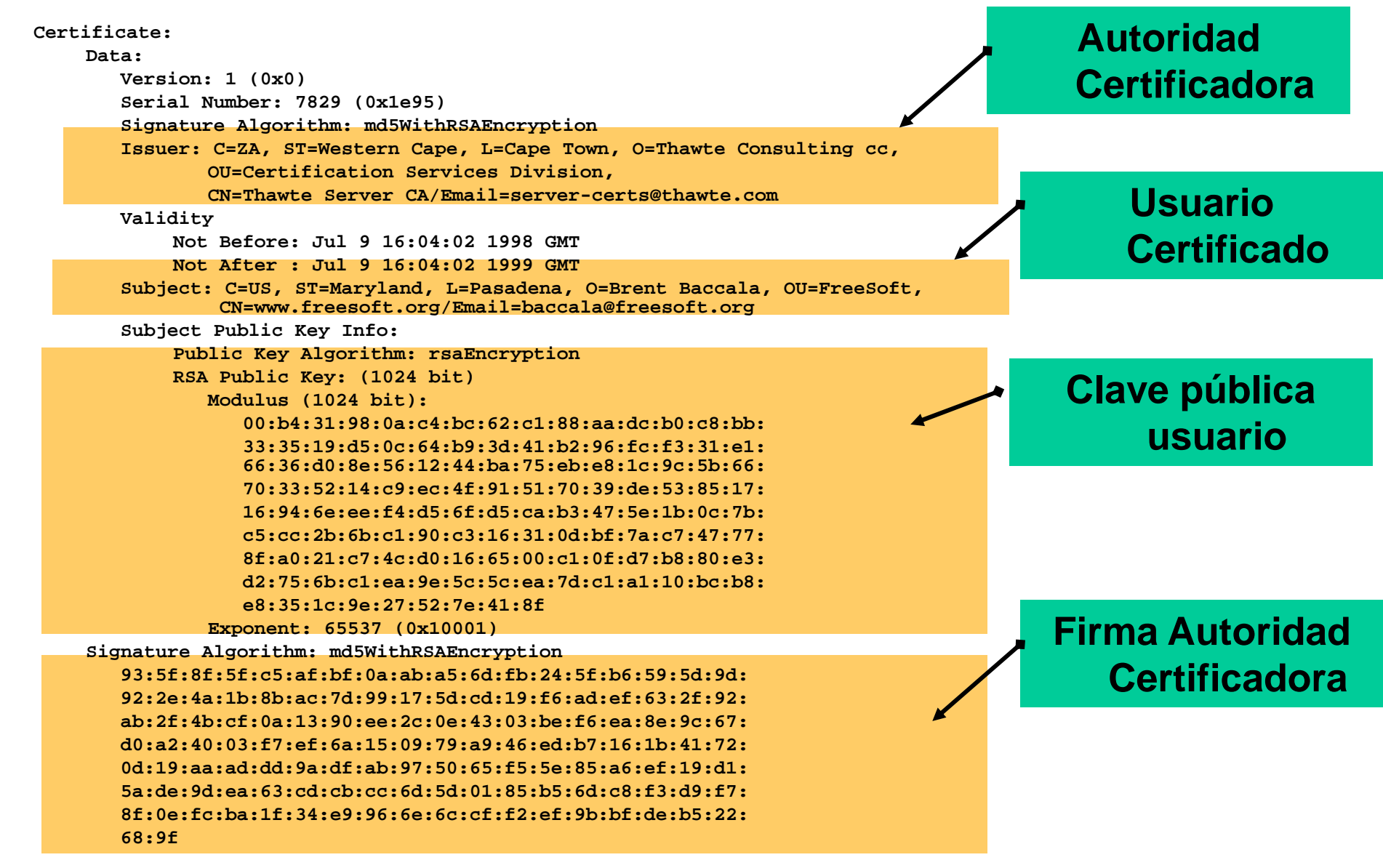

![](_page_13_Picture_2.jpeg)

ATC-Distribuidas

#### X.509 Ejemplo de certificado Raíz

![](_page_14_Figure_1.jpeg)

### Sistemas mixtos: SSH, OpenSSH

- $\bullet$ Este sistema está orientado a la<br>comunicación entre máquinas pa comunicación entre máquinas, para la ejecución de comandos remotos.
- •Se hace uso de la criptografía de clave<br>níblica nara: pública para:
	- –Autenticar al servidor
	- –Cifrar una clave simétrica de sesión
	- –Opcionalmente, autenticar al usuario
- •La criptografía de clave simétrica se usa para cifrar toda la comunicación.

![](_page_15_Picture_7.jpeg)

- El protocolo de transporte. Proporciona autenticación del servidor, confidencialidad (conexión cifrada) e integridad (verificación de los datos). Opcionalmente compresión. Funciona sobre TCP/IP, puerto 22.
- El protocolo de autenticación del usuario. Funciona sobre el anterior. Proporciona diferentes mecanismos mediante los que el usuario puede "demostrar" al servidor su identidad.
- El protocolo de conexión. Funciona sobre el anterior. Permite multiplexar una conexión cifrada (túnel), para que sea usada por varios canales lógicos (puertos/sockets).

![](_page_16_Picture_4.jpeg)

### SSH: Métodos criptográficos soportados

- •Los algoritmos para cifrar la comunicación,<br>Verificar su integridad, calcular hashes verificar su integridad, calcular hashes, verificar identidades mediante claves públicas, etc. no están prefijados. Cliente y servidor se ponen de acuerdo en cuáles usar durante una negociación inicial.
- Algunos de los habituales:<br>Clave simétrica: ^ES\_3DES
	- –Clave simétrica: AES, 3DES, Twofish, RC4, ...
	- –Clave asimétrica: RSA, DSS, PGP
	- –- Hashes: MD5, SHA-1 (usados para verificar integridad mediante HMAC)

![](_page_17_Picture_6.jpeg)

### SSH: Protocolo

#### 1. Negociación

– Cliente y servidor se ponen de acuerdo en los algoritmos criptográficos que usarán

### 2. Autenticación del servidor + clave sesión

- El cliente verifica la autenticidad del servidor (clave pública)
- Se intercambian una clave secreta K<br>- - - - - - - - - -

### 3. Autenticación del cliente

– – Ll carvidor varitica la autanticida El servidor verifica la autenticidad del cliente (varios métodos)

### 4. Sesión

- Todos los datos durante la sesión van cifrados con la clave secreta K
- La clave La clave secreta se puede renovar tras un cierto tráfico
- El canal seguro así creado puede multiplexar varios canales<br>Jógicos lógicos

![](_page_18_Picture_12.jpeg)

#### Se basa en criptografía de clave pública.

- El servidor tiene una pareja de claves K s<sub>s</sub> y K<sub>p</sub>, y los clientes deben tener una copia de la pública.
	- Si el cliente no la tiene, el servidor se la puede enviar, pero es poco seguro.
- El servidor envía al cliente un mensaje firmado con  $K_s$
- El cliente verifica la firma con  $K_p$  y así garantiza la<br>autenticidad del servidor <sub>p</sub> y así garantiza la autenticidad del servidor
- Cliente y servidor intercambian una clave secreta (K)<br>• con la que cifrarán el resto de las comunicaciones con la que cifrarán el resto de las comunicaciones
	- Algoritmo Diffie-Hellman

![](_page_19_Picture_8.jpeg)

### SSH: Autenticación del cliente

- Mediante **criptografía de clave pública**.<br>Leste método debe ser soportado obligatoriame:
	- Este método debe ser soportado obligatoriamente.
	- Cada cliente tiene una pareja de claves  $K_{Cs}$  y  $K_{Cp}$ .<br>El servidor mantiene una lista de todas las  $K_{c}$ El servidor mantiene una lista de todas las  $K_{Cp}$
	- El cliente se autentica enviando un mensaje pre-acordado (conteniendo el login y servicio solicitados), cifrado con  $K_{Cs}$ . También envía  $K_{Cp}$
	- El servidor comprueba que la K<sub>Cp</sub> recibida coincide con la que tiene almacenada en su lista y la usa para decodificar el mensaje y así validar al cliente.

# • Mediante contraseña.<br>Fete método es oncional

- Este método es opcional (aunque es el más usado)
- El cliente envía una contraseña que pide al usuario (el envío es seguro, pues va cifrado con K)
- El servidor la valida (p.ej: frente a /etc/passwd)

![](_page_20_Picture_10.jpeg)

### SSH: Multiplexación del canal seguro

- Una vez autenticadas ambas partes, se crea un<br>Canal seguro a través del cual ejecutar canal seguro a través del cual ejecutar aplicaciones remotas (típicamente un shell)
- El canal puede llevar también información de otras aplicaciones en la máquina cliente que quieran comunicarse con aplicaciones en la máquina servidora (*port forwarding ó tunneling*).
- Ejemplo:
	- En la máquina servidora hay un programa "MiServidor" escuchando en el puerto 12345
	- En la máquina cliente hay un programa "MiCliente" que quiere comunicarse con "MiServidor"
	- Queremos que la comunicación sea segura, a través del<br>canal (túnel) creado por SSH canal (túnel) creado por SSH

![](_page_21_Picture_7.jpeg)

### SSH: Multiplexación del canal seguro

#### •Solución del ejemplo:

- –Se elige un número de puerto no usado en la<br>máquina cliente (n ei: 7890) máquina cliente (p.ej: 7890)
- –Se configura SSH en la máquina cliente para<br>Gue el puerto 7890 sea llevado por túnel al que el puerto 7890 sea llevado por túnel al puerto 12345 de la máquina servidora.
- – Se ejecuta el programa "MiCliente" para que se conecte con localhost:7890
- SSH transportará esa conexión al otro lado del<br>tínel y "MiCliente" hablará con "MiServidor" a túnel y "MiCliente" hablará con "MiServidor" a través del canal seguro.

![](_page_22_Picture_6.jpeg)

### SSH: Multiplexación del canal seguro

![](_page_23_Figure_1.jpeg)

![](_page_23_Picture_2.jpeg)

Universidad de Oviedo / Dpto. de Informática